# OLLI Personal Computer Security

**Daniel Venese** 

September 23, 2014

# Security Measures

- Operating system updates (set for automatic update)
- Application program updates
- Anti-virus program or more inclusive suite (must keep signature file up to date), free version available
- Browser, hardening, plugins
- Virus removal tools available from Microsoft, major anti-virus vendors
- Off line virus removal tool available from Microsoft

# Security Measures

- Spyware scanning and removal tools (Spybot, Malwarebyte)
- Userid/password practices, password safe
- Safe user behavior
- On-line security scanning tools
- Firewalls
- Backups
- More advanced tools

# Terminology

- Malware: harmful program that compromises security (virus, worm, spyware, etc)
- Attack vector = payload + method of delivery
- Attack surface: programs, files, protocols, business partners, and network end points that can be attacked
- Microsoft definition of attack surface, SDL Practice #6: Attack Surface Analysis/Reduction
  - Reducing the opportunities for attackers to exploit a potential weak spot or vulnerability requires thoroughly analyzing overall attack surface and includes disabling or restricting access to system services, applying the principle of least privilege, and employing layered defenses wherever possible.

## **Security Precepts**

- Security is never absolute (even isolated computer in Mission Impossible was compromised)
- Security posture can change at a moment's notice e.g., new vulnerability discovered
- Complexity and high skill level make it difficult to assess security posture and implement countermeasures
- Dangerous user behavior can thwart security measures

# Security Vulnerabilities

- Hackers have proven proficient at continuing to find new vulnerabilities
- Attacks can be launched against applications as well as operating systems; every application on your computer is a potential entry point
- Comprehensive approach needed, it only takes one weak spot to be compromised
- Security threat constantly evolves

# Signs of Malware (virus) Infection

- Mouse/system frozen
- Computer works slowly
- Files missing or corrupted
- Computer crashes
- Disk drives disappear
- Pop-up ads, ransomware appear
- Browser hijack: home page redirected to porn or other undesirable site

# **Results of Computer Infection**

- Computer becomes part of botnet
- Key logger installed to steal account information
- Personal information stolen for identity fraud
- Demand for credit card payment to remove spyware (ransomware)

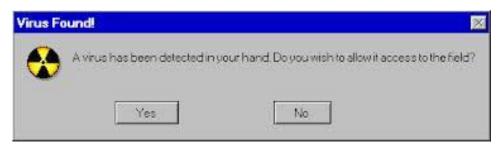

# Malware Toolkits

- Crimeware is growing more automated and effective, lowering the bar for criminals looking to cash in, says Symantec report.
- At least 61% of all online attacks today are launched via automated attack toolkits, says a new report from Symantec
- User friendly interfaces allow hackers to select type of attack to launch and target computers
- Toolkits are continually updated as vulnerabilities are patched

<u>http://www.informationweek.com/security/risk-management/malware-</u>toolkits-generate-majority-of-online-attacks/d/d-id/1095509?

# Run Your Own Botnet

- Zeus is a toolkit to build and administer a botnet, primarily for stealing banking information
- A Control Panel application is used to maintain/update the botnet,
- A configurable Builder tool allows creation of executables that will be used to infect victim's computers
- Toolkit is a "commercial product" that is sold to many different users, and distributed freely to many more.
- The latest version of toolkit typically sells for about \$700 USD

http://www.fortiguard.com/legacy/analysis/zeusanalysis.html

#### Industrywide Vulnerability Disclosures In spite of industry efforts vulnerabilities continue to be found

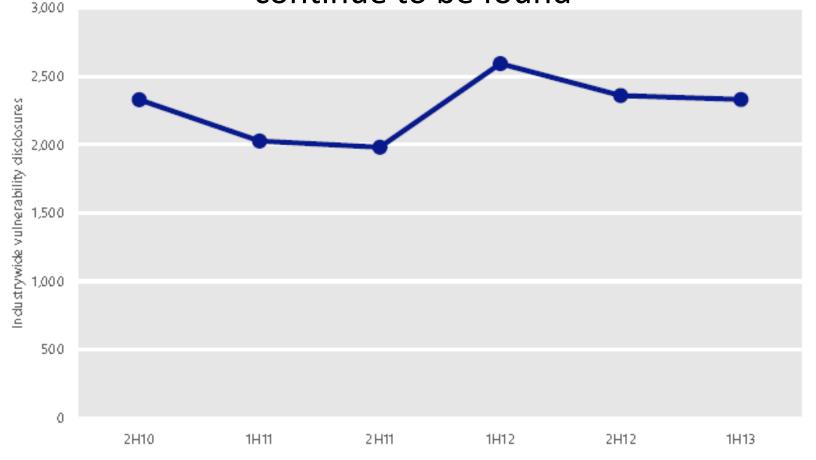

Microsoft Security Intelligence Report Volume 15, January through June, 2013  $^{11}$ 

## Industrywide Vulnerability Disclosures by Severity

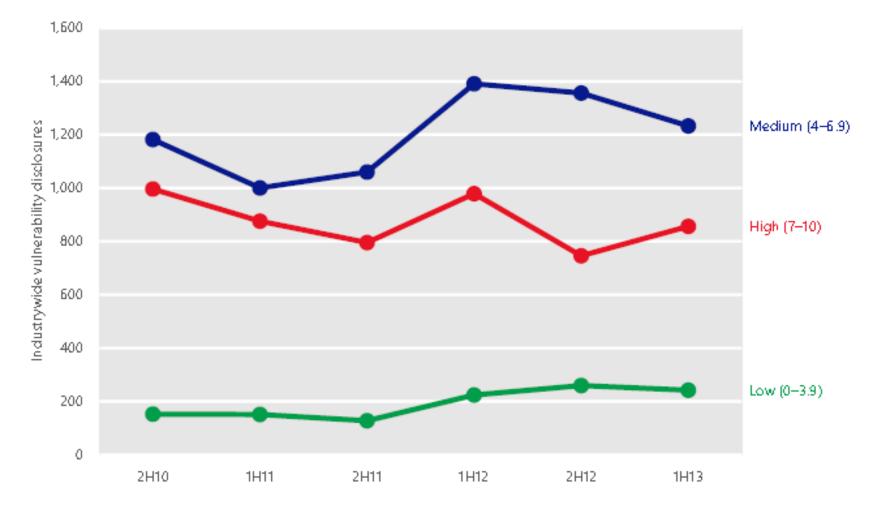

Microsoft Security Intelligence Report Volume 15, January through June, 2013

## Industrywide Operating System, Browser, & Application Vulnerabilities

Figure 11. Industrywide operating system, browser, and application vulnerabilities, 2H10–1H13

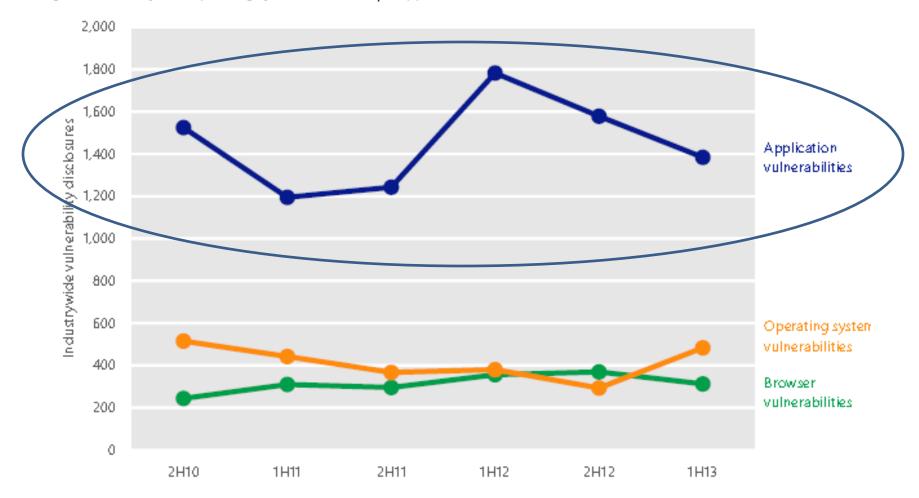

Microsoft Security Intelligence Report Volume 15, January through June, 2013

## **Common Attack Vectors**

| Attack Method                    | Malware Payload                                                                                   |  |
|----------------------------------|---------------------------------------------------------------------------------------------------|--|
| Email                            | Malware file, link to<br>malicious site, malware<br>embedded in pictures,<br>browser hijack, spam |  |
| Browse or link to malicious site | Malware, browser hijack                                                                           |  |
| Open infected file               | Malware                                                                                           |  |

# What is Spam

- Email spam is one of most common ways in which computers are infected
- Attempt to install malware on your computer
- Malware may do any or all of these
  - Send spam to every address in your contact list
  - Steal account information
  - Make your computer part of a botnet to infect other computers
  - Use your computer in a denial of service attack-to flood a computer with bogus traffic

## Most Email is Spam

- A few low-cost servers can send out huge numbers of spam each day, hundreds of thousands
- Only a tiny response rate makes spam profitable

#### Spam Statistics Report Q2-2013

This Quarterly Spam Statistics Report, provides the latest analysis of spam trends, malicious attachments, phishing, and insights from the Kaspersky Lab intelligence team for the 2nd quarter 2013. This report provides not only key findings and trends but also spammer methods and tricks as well as spam by source globally.

#### Key Findings

In Q2 the percentage of spam in total email traffic increased by 4.2% from the first quarter of 2013 and came to 70.7%. The percentage of phishing emails

Kaspersky Lab 80% 71.10% 70.10% 72.20% 70.70% 69.70% 58.30% 60% 50% 30% 10% 0% January February March April May June

The percentage of spam in email traffic

in global mail traffic fell by 0.0016% and came to 0.0024%. Malicious attachments were detected in 2.3% of all emails — that's 1% less than in Q1 2013. These figures are among the results of Kaspersky Lab's email traffic analysis for Q2 2013.

#### Source: Kaspersky Labs

# Characteristics of Spam Messages

- May come from company you have a relationship with
- Offers a special deal, access to porn, or cheap prescription drugs
- Urges immediate action to prevent undesirable consequences, such as closing one of your accounts
- Offers big reward for helping to transfer large amount of money
- Impersonates a charity or political organization
- Email address is from someone you know

### Lines of Defense Against Spam

- Most spam should be screened out by your ISP
- Email clients such as Microsoft Outlook have various capabilities to screen for email and place them in a junk mail folder
- Gmail and other email providers offer configurable filters to screen out spam
- Third party programs are available

### How is Malware Installed from Email

- Open a message and click to download pictures, Word file, open PDF, etc.
- Many file types can contain executable code
- Click on a link embedded in a message and be directed to a malware site

## Spam Example

| ق 19 🖌 🖂                                                             | 🌢 🗇   🗢 🛛 We take p                                                                             | oride in being | America's most truste        | d onli | ne pharma | icy! Check ou          | ıt y |
|----------------------------------------------------------------------|-------------------------------------------------------------------------------------------------|----------------|------------------------------|--------|-----------|------------------------|------|
| File Mes                                                             | age                                                                                             |                |                              |        |           |                        |      |
| 🗟 Ignore 🗙                                                           |                                                                                                 | 🚉 📖            | 🔒 Move to: ?<br>🚘 To Manager | *      |           | 쒈 Rules ▾<br>🔊 OneNote | G    |
| 🗞 Junk 👻 Delet                                                       | e Reply Reply For<br>All                                                                        | rward 🌉 🗸      | Team E-mail                  | Ŧ      | Move      | Actions -              | ١    |
| Delete                                                               | Respond                                                                                         | d              | Quick Steps                  | - E    | N         | /love                  |      |
| From: Buy-Cheap-Meds@nypanklingen.com<br>To: dvrhds@gmail.com<br>Cc: |                                                                                                 |                |                              |        |           |                        |      |
| Subject: W                                                           | Subject: We take pride in being America's most trusted online pharmacy! Check out yourself now! |                |                              |        |           |                        |      |
| newhealthca                                                          | remeds.com                                                                                      |                |                              |        |           |                        |      |

#### America's Most Trusted Pharmacy is in Belarus

[Querying whois.ripe.net] [whois.ripe.net] % This is the RIPE Database guery service. % The objects are in RPSL format. % % The RIPE Database is subject to Terms and Conditions. % See http://www.ripe.net/db/support/dbterms-conditions.pdf % Note: this output has been filtered. % To receive output for a database update, use the "-B" flag. % Information related to '91.149.173.0 -91.149.173.255' inetnum: 91.149.173.0 -91.149.173.255 org: ORG-MTIN1-RIPE netname: MTI-NFT descr: Minsk Television Information Networks (CableTV, ISP) descr: 23A Cnnynskaya str., Minsk 220100 Belarus country: BY admin-c: CHYU-RIPE tech-c: MAHE-RIPE status: ASSIGNED PA mnt-by: BYGIS-MNT mnt-domains: BYGIS-MNT source: RIPF # Filtered

#### How to Lookup IP Address whatismyipaddress.com/ip-lookup Suggested Sites 📄 Amazon.com – Onli... 📄 HP - See What's Hot 📄 HP Games 📄 Web Slice Gallery 🧰 Bookmarks WhatIs **MvIPAddress** How you **connect** to the MY IP **IP LOOKUP** SPEED TEST BLACKLIST CHECK TRACE EMAIL CHANGE IP HIDE http://whatismyipaddress.com/ip-lookup **IP Lookup** Lookup IP Address Location If you can find out the IP address of an Internet user, you can get an idea what part of the country or world they're in by using our IP Lookup tool. What to do: Enter the IP address you're curious about in the box below,

then click "Look Up IP Address." Read the information below for an explanation.

71.255.254.129

Lookup IP Address

### **On-Line File Scanner and URL Checker**

| Statistics | Documentation    | FAQ About                                                                  | ⊯ English Join o                                          |
|------------|------------------|----------------------------------------------------------------------------|-----------------------------------------------------------|
| 5          |                  | irus                                                                       | total                                                     |
|            |                  | vice that <b>analyzes suspicious</b><br>viruses, worms, trojans, and all k | <b>s files and URLs</b> and facilitates kinds of malware. |
| ₿ F        | File Q URL       | Q Search                                                                   |                                                           |
|            | No file selected |                                                                            | Choose File                                               |

Maximum file size: 64MB

By clicking 'Scan it!', you consent to our Terms of Service and allow VirusTotal to share this file with the security community. See our Privacy Policy for details.

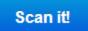

# Microsoft OS Infection Rates

- "In the second half of 2012, XP's infection rate was 11.3 machines per 1,000 scanned by the company's security software,
- more than double the 4.5 per 1,000 for Windows 7 SP1 32-bit and
- Triple the 3.3 per 1,000 for Windows 7 SP1 64bit."
- NOTE: this does not include infections due to applications software such as Adobe Flash

http://www.pcworld.com/article/2046548/windowsxps-retirement-could-spark-a-hacker-feedingfrenzy.html

## Windows XP - RIP

- End of life, support ending
- Higher probability of compromise
- Possible that hackers are stockpiling exploits for when support ends
- Use Windows 7/8

# Free Microsoft Security Tools 1/2

- Microsoft Malicious Software Removal Tool
  - Runs once a month unless run manually
  - Removes malware after computer is infected
  - Updates and runs automatically
- Microsoft Security Essentials (part of Windows 8)
  - Targets malware and spyware
  - Must be manually installed on OS prior to Windows 8, automatically updates
  - Not compatible with third party anti-virus software e.g., Symantec or McAfee
  - Has mixed reviews as to effectiveness

# Free Microsoft Security Tools 2/2

- Microsoft Safety Scanner removes malware and spyware
  - Works independently of other security tools to clean an infected system
  - Downloaded from Microsoft
- Windows Defender Offline
  - Microsoft's most powerful tool for consumers
  - Works outside of Windows on a bootable media such as a flash drive, can potentially clean an infected system that is inoperable
  - Must have working system to create bootable media or have created it in advance
  - Useful when computer will not boot normally

### Free Update Scanner

124 programs

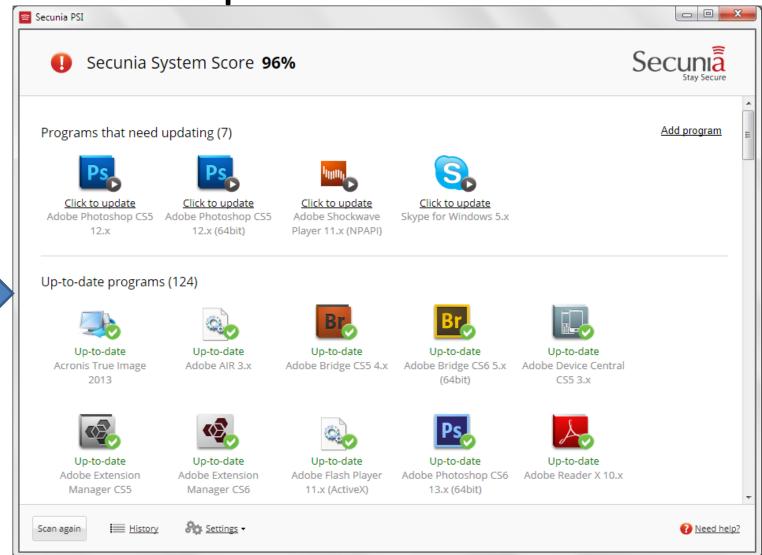

Finds applications where an update is available

# Ninite Updater

- Ninite Updater—from the makers of the awesome Ninite
- It has a sizeable database of apps, including all of the apps you can get for the Ninite installer, plus a few others that aren't on the list (like AutoHotkey).
- Cost \$10 per year

# Enhanced Mitigation Experience Toolkit (EMET)

- Free Microsoft product can be downloaded from Microsoft website
- Enhances application security, estimated to cause 80-90% of exploits to fail
- Very powerful technology that reduces attack surface
- Protects against many vulnerabilities related to

http://tiptopsecurity.com/how-to-use-microsofts-emet-4-0-to-secure-your-programs/

### EMET Concept

Vulnerable application

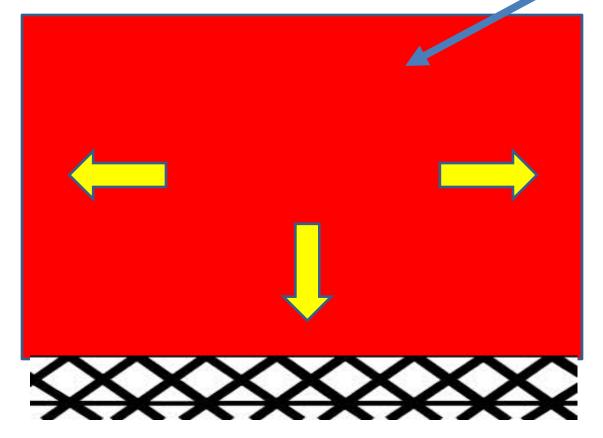

**EMET Security Measures** 

## **Mitigation Techniques**

| EMET Security Mitigations                                                      | Included     |
|--------------------------------------------------------------------------------|--------------|
| Attack Surface Reduction (ASR) Mitigation                                      | $\checkmark$ |
| Export Address Table Filtering (EAF+) Security Mitigation                      | $\checkmark$ |
| Data Execution Prevention (DEP) Security Mitigation                            | $\checkmark$ |
| Structured Execution Handling Overwrite Protection (SEHOP) Security Mitigation | $\checkmark$ |
| NullPage Security Mitigation                                                   | $\checkmark$ |
| Heapspray Allocation Security Mitigation                                       | $\checkmark$ |
| Export Address Table Filtering (EAF) Security Mitigation                       | $\checkmark$ |
| Mandatory Address Space Layout Randomization (ASLR) Security Mitigation        | $\checkmark$ |
| Bottom Up ASLR Security Mitigation                                             |              |

Bottom Up ASLR Security Mitigation

Load Library Check -

Mandatory Address Space Layout Randomization (ASLR) Security Mitigation

Caller Checks - Return

Memory Protection C

Simulate Execution Flow - Return Oriented Programming (ROP) Security Mitigation\*

Stack Pivot – Return Oriented Programming (ROP) Security Mitigation

|        |                    |                 |              |                    |                                                                                                    | Applicat     | ion Config                                                                                                    | juration     |              |                  |              |                   |              |              |                                                                                                    |                                                                                                    |
|--------|--------------------|-----------------|--------------|--------------------|----------------------------------------------------------------------------------------------------|--------------|----------------------------------------------------------------------------------------------------|--------------|--------------|------------------|--------------|-------------------|--------------|--------------|----------------------------------------------------------------------------------------------------|----------------------------------------------------------------------------------------------------|
|        |                    | Ð               | $\odot$      | ×                  | </td <td>&gt;</td> <td>) <u>S</u>top</td> <td>on exploi</td> <td>t</td> <td>✔ Deep H</td> <td>ooks 🗸</td> <td>Anti <u>D</u>eta</td> <td>ours</td> <td></td> <td></td> <td></td> | >            | ) <u>S</u> top                                                                                                    | on exploi    | t            | ✔ Deep H         | ooks 🗸       | Anti <u>D</u> eta | ours         |              |                                                                                                    |                                                                                                    |
| Export | Export<br>Selected | Add Application | Add Wildcard | Remove<br>Selected | Show<br>Pa                                                                                                    |              | ◯ A <u>u</u> dit                                                                                                    | t only       |              | ✓ <u>B</u> anned | Functior     | าร                |              |              |                                                                                                    |                                                                                                    |
|        | File               | Ad              | ld / Remove  |                    | Opti                                                                                                    | ons          | Defau                                                                                                    | ult Action   |              | Miti             | gation Se    | ttings            |              |              |                                                                                                    |                                                                                                    |
| Mitiga | tions              |                 |              |                    |                                                                                                    |              |                                                                                                    |              |              |                  |              |                   |              |              |                                                                                                    |                                                                                                    |
| All    | Memory             | ROP Other       |              |                    |                                                                                                    |              |                                                                                                    |              |              | ROP              | miticatio    | n that che        | ecks if cri  | tical functi | on was c                                                                                                    | alled and no                                                                                                    |
|        |                    |                 |              |                    |                                                                                                    | ~            | Find                                                                                                    | Clea         | r            |                  | magaao       | in that che       |              | dear ranea   | 011 11 11 11 11 11                                                                                                    |                                                                                                    |
|        | App Name           |                 |              |                    | DEP                                                                                                    | SE           | Nul                                                                                                    | He           | EAF          | Ma               | Bot          | Lo                | Me           | Caller       | Si                                                                                                    | Sta                                                                                                    |
| •      | 7z.exe             |                 |              |                    | 1                                                                                                    |              | ~                                                                                                    | ~            |              |                  | ~            | ~                 |              | ~            |                                                                                                    |                                                                                                    |
| :      | 7zFM.exe           |                 |              |                    | 1                                                                                                    | ~            | ~                                                                                                    | ~            |              | ~                | ~            | ~                 | ~            | ~            | ~                                                                                                    | <ul> <li>Image: A start of the start of the start of</li></ul> |
|        | 7zG.exe            |                 |              |                    | 1                                                                                                    | ~            | ~                                                                                                    | $\checkmark$ |              | ~                | ~            | ~                 | ~            | ~            | ~                                                                                                    | <ul> <li></li> </ul>                                                                                                    |
|        | Acrobat.ex         | e               |              |                    | 1                                                                                                    | $\checkmark$ | ~                                                                                                    | ~            | ~            | ~                | $\checkmark$ | ~                 |              | ~            | $\checkmark$                                                                                                    | ~                                                                                                    |
|        | AcroRd32.e         | xe              |              |                    | 1                                                                                                    | $\checkmark$ | ~                                                                                                    | ~            | $\checkmark$ | ~                | $\checkmark$ | ~                 |              | ~            | $\checkmark$                                                                                                    | ~                                                                                                    |
|        | chrome.exe         | 2               |              |                    | 1                                                                                                    | ~            | ~                                                                                                    | ~            | ~            | ~                | $\checkmark$ | ~                 | ~            | ~            | $\checkmark$                                                                                                    | ~                                                                                                    |
|        | communica          | tor.exe         |              |                    | 1                                                                                                    | $\checkmark$ | $\checkmark$                                                                                                    | ~            | $\checkmark$ | $\checkmark$     | $\checkmark$ | ~                 | $\checkmark$ | $\checkmark$ | $\checkmark$                                                                                                    | <ul> <li></li> </ul>                                                                                                    |
| 1      | EXCEL.EXE          |                 |              |                    | 1                                                                                                    | $\checkmark$ | $\checkmark$                                                                                                    | $\checkmark$ | $\checkmark$ | $\checkmark$     | $\checkmark$ | ~                 | $\checkmark$ | $\checkmark$ | $\checkmark$                                                                                                    | <ul> <li>Image: A start of the start of the start of</li></ul> |
| t      | firefox.exe        |                 |              |                    | 1                                                                                                    | $\checkmark$ | $\checkmark$                                                                                                    | $\checkmark$ | ~            | ~                | $\checkmark$ | ~                 | $\checkmark$ | ~            | $\checkmark$                                                                                                    | $\checkmark$                                                                                                    |
|        | Foxit Reade        | er.exe          |              |                    | 1                                                                                                    | $\checkmark$ | $\checkmark$                                                                                                    | $\checkmark$ | $\checkmark$ | ~                | $\checkmark$ | $\checkmark$      | ~            | $\checkmark$ | $\checkmark$                                                                                                    | $\checkmark$                                                                                                    |
| - F    | googletalk.        |                 |              |                    |                                                                                                    | $\checkmark$ | $\checkmark$                                                                                                    | $\checkmark$ | ~            | ~                | $\checkmark$ | $\checkmark$      | $\checkmark$ | ~            | $\checkmark$                                                                                                    | $\checkmark$                                                                                                    |
| - F    | iexplore.ex        |                 |              |                    | 1                                                                                                    | $\checkmark$ | $\checkmark$                                                                                                    | $\checkmark$ | ~            | ~                | $\checkmark$ | ~                 | ~            | ~            | $\checkmark$                                                                                                    | $\checkmark$                                                                                                    |
| 1      | INFOPATH.E         | XE              |              |                    | 1                                                                                                    | ~            | ~                                                                                                    | ~            | ~            | ~                | ~            | ~                 | ~            | $\checkmark$ | ~                                                                                                    | <ul> <li>Image: A start of the start of the start of</li></ul> |
| ļ      | Tunes.exe          |                 |              |                    | 1                                                                                                    | ~            | ~                                                                                                    | ~            | ~            | ~                | ~            |                   | ~            |              | ~                                                                                                    |                                                                                                    |
| 1      | java.exe           |                 |              |                    | I                                                                                                    | ~            | ~                                                                                                    |              | ~            | ~                | ~            |                   | ~            | ~            | ~                                                                                                    |                                                                                                    |
| - F    | java.exe           |                 |              |                    | 1                                                                                                    | ~            | ~                                                                                                    |              | ~            | ~                | ~            |                   | ~            | ~            | <ul> <li>Image: A start of the start of the start of</li></ul> |                                                                                                    |
| - F    | javaw.exe          |                 |              |                    |                                                                                                    | ~            | ~                                                                                                    |              | ~            | ~                | ~            | ✓                 |              | ~            | ~                                                                                                    |                                                                                                    |
| - F    | javaw.exe          |                 |              |                    |                                                                                                    | ~            | <ul> <li>Image: A start of the start of the start of</li></ul> |              | ~            |                  |              |                   |              |              |                                                                                                    |                                                                                                    |
| 1      | javaws.exe         | •               |              |                    |                                                                                                    |              |                                                                                                    |              |              |                  |              |                   |              |              |                                                                                                    |                                                                                                    |

| - |   | - |   |
|---|---|---|---|
| - | , | - | , |
|   |   |   |   |

## Turn Off Allow Network Traffic To Wake Computer

| Realtek PCIe GBE Fa                                                                                | mily Controller Prop                                                                                                    | erties                                                                             | ×                                |  |  |  |
|----------------------------------------------------------------------------------------------------|----------------------------------------------------------------------------------------------------|------------------------------------------------------------------------------------|----------------------------------|--|--|--|
| General                                                                                            | Advanced                                                                                                    | About Driver                                                                       |                                  |  |  |  |
| Details                                                                                            | Resources                                                                                                    | Power M                                                                            | lanagement                       |  |  |  |
| Allow the comp<br>Allow this device<br>Only allow a<br>Warning: If this is a<br>allowing the netwo | PCIe GBE Family Contr<br>outer to turn off this dev<br>ce to wake the compute<br>magic packet to wake<br>a laptop computer and<br>ork adapter to wake the<br>ght also cause the lapton<br>in a camying case. | ce to save power<br>or<br>the computer<br>you run it using bat<br>computer could d | ttery power,<br>rain the battery |  |  |  |
|                                                                                                    |                                                                                                    | ОК                                                                                 | Cancel                           |  |  |  |

## Passwords

- Still most common means of authentication
- A password is a one factor means of authentication: something you know
- A multi-factor means of authentication includes multiple things you know like your mother's maiden name or something you have like an RSA token, or a token sent to your smartphone
- Passwords are subject to multiple types of attacks
- Construct your userid as a password, i.e., hard to guess

## Password Vulnerabilities

- Use of easily guessed dictionary words, proper names, or common passwords (Pa\$\$word1)
- Use of short password that can be cracked using brute force (trying all combinations)
- Social network attacks
  - Glean password information from social media: dog's name, date of birth, etc.
- Exploit vulnerabilities in password reset or recovery procedure

# Password Cracking Approaches

- Social networking: Facebook, Linkedin, etc. reveal personal information used for password
- Brute force attack: try all combinations, answer found after searching half of all combinations
- Exploit use of proper names, syntactic tendencies, foreign words, commonly used passwords

### **Password Best Practices**

- At minimum must have different passwords for sensitive sites (financial) and all others
- Passwords should be 12 characters and hard to guess, don't use phone number, birth date , or street address
- Use password program protected by strong password and encryption to store all passwords, e.g., ewallet or write down
- Userid ID should be viewed as another password; where allowed don't use your name
- Mother's maiden name and place of birth should be fictitious e.g., Olympus Queen, Isle of Doom

# Password Pitfalls

- 1. Any part of your name
- 2. Your account name (this is a hanging offence)
- 3. Any part of the name of a member of your extended family (inc. pets) or, worse, a colleague
- 4. 17. Anything containing letters of the alphabet only
- 5. Name of operating system
- 6. Significant numbers (phone number, car license number)
- 7. Place names
- 8. Favorite or most-hated things

### Password Pitfalls

- 9. Easy associations with favorites or most-hated things: for instance "Swan\_Lake" is a bad password for a ballet freak
- 10. Any correctly spelled English word, especially one which is likely to be recognized by UNIX spell, application spell-checkers etc.
- 11. Any correctly spelled non-English word: exceptions may be acceptable in Urdu, any non-Mandarin dialect of Chinese, or Catalan, as long as they're not in languages you're \*known\* to speak
- 12. Song-titles, famous people, cartoon characters etc. Particularly avoid' CharlieBrown', 'Snoopy', 'Kirk', 'Spock', 'McCoy', 'Garfield' and 'Doonesbury': well, you get the idea...

## Password Pitfalls

- 13. Anything which is all upper case or lower case (unless the system is case insensitive!)
- 4 Anything with the first or last character uppercase and the rest lower case
- 15. Anything you've come across as a textbook example
- 16. Any significant numeric string, e.g. phone numbers, birthdates
- 17. Anagrams of any of the above, especially simple reversals etc.
- 18. Obvious variations such as appending or prepending a digit to one of the above or an anagram thereof

# Most Popular Passwords of 2013

1. password (Unchanged) 2, 123456 (Unchanged) 3. 12345678 (Unchanged) 4. abc123 (Up 1) 5. qwerty (Down 1) 6. monkey (Unchanged) 7. letmein (Up 1) 8. dragon (Up 2) 9. 111111 (Up 3) 10. baseball (Up 1) 11. iloveyou (Up 2) 12. trustno1 (Down 3) 13. 1234567 (Down 6)

- 14. sunshine (Up 1)
- 15. master (Down 1)
- 16. 123123 (Up 4)
- 17. welcome (New)
- 18. shadow (Up 1)
- 19. ashley (Down 3)
- 20. football (Up 5)
- 21. jesus (New)
- 22. michael (Up 2)
- 23. ninja (New)
- 24. mustang (New)
- 25. password1 (New)

http://gizmodo.com/5954372/the-25-most-popular-passwords-of-2012

### Challenge of Multiple/Long Passwords

- Create from phrase: <u>This is a way to generate</u> <u>long passwords that are easy to remember</u>
- However it contains this distribution:
  - Consonants: t, w, t, g, l, p, t, t, r
  - Vowels: i, a, a, e,
- Distribution is unbalanced and exploitation of syntactic tendencies provides an avenue to break more quickly

### eWallet Pseudo Password Generator

Random \$@1#(=2Q!@5S \$jIO2r&Y#508 (e(P#540M#-y

Mnemonic Ua5hngaNhp-ErwaDcchZ88= (TUubDajXo96(

Pronounceable SegeOwaud&!6 TuzBydvof-&\$ (Evdecselm5(0

| Generate Password                                                 |                                         |
|-------------------------------------------------------------------|-----------------------------------------|
| Select options below for the type of passwo<br>Generate Password. | ord you'd like to create and then click |
| Password Length: 12<br>Allowed Characters                         | Memory Aid                              |
| ☑ Lowercase Letters (a-z)                                         | None                                    |
| Uppercase Letters (A-Z)                                           | <u> </u>                                |
| <u>Numbers (0-9)</u>                                              | ⊘ P <u>r</u> onounceable                |
| <u>         Punctuation</u> !@#\$^&*()-=                          | ○ <u>D</u> ictionary □ <u>W</u> arped   |
| <b>G</b> enera                                                    | te Password                             |
|                                                                   |                                         |
| Generated Password:                                               |                                         |
| Copy Passwo                                                       | ord and Close                           |
| Memory Aid:                                                       |                                         |
|                                                                   |                                         |
| Copy Memory Aid to Clipboard                                      | Append Memory Aid to Card Note          |
|                                                                   | Close                                   |

# Anti-Virus Programs 1/2

- <u>Anti-virus program with current signatures is</u> <u>essential</u>
- These scan for malware using virus definitions and behavior heuristics
  - Definitions include signature files containing patterns of previously discovered malware
  - Heuristics attempt to identify types of actions that can compromise an operating system or application
- Malware found by an anti-virus program can be quarantined and deleted

# Anti-Virus Programs 2/2

- Anti-virus programs are rated by their detection rate against various benchmarks
- Typical detection rates are in the 80-90% range
- Anti-virus program can flag a program as malicious that is not (called a false positive)
- Only one anti-virus can be installed at a time
- Freeware anti-virus software is available, AVG.com
- Reviews at CDNET, ZDNET, many other sites

| laws turn millions c 🗙 🔨 🙎 sourceforge · | - Google Sear 🗙 🛛 🙎 youtube - Google Search 🛛 🗙 💽 anti virus programs - You 🗙                                                                                                    |   |
|------------------------------------------|----------------------------------------------------------------------------------------------------|---|
| tube.com/results?search_query=           | anti%20virus%20programs&sm=3                                                                                                    |   |
| arks                                     |                                                                                                    |   |
| virus programs                           | Q                                                                                                    |   |
| Filters 💌                                | About 54,000 results                                                                                                    |   |
| Did you mean: antivirus prog             | rams                                                                                                    |   |
| TOPENPAT<br>AUTORPAT<br>I 3:45           | Best Antivirus 2012/2013 - TOP 10 Antivirus 2012/2013 Review<br>by TopTenAuthority • 2 years ago • 229,146 views<br>Full Comparison Chart: http://www.toptenauthority.com/Antivirus-Software SAVE<br>30% off Bitdefender. Enter 300FFTOPTEN during<br>HD               |   |
| TOP 5 Free Antivirus<br>2013             | TOP 5 - Best Free AntiVirus 2013<br>by Marc Meerbeek • 1 year ago • 233,294 views<br>In this video I will show you the best free antivirus 2013. I will show the installer and<br>interface for each top free antivirus More info:<br>HD                               |   |
| AVG AntiVirus FREE 2013                  | How to install AVG - Virus Removal- Free Antivirus Protection 2014<br>by nickscomputerfix • 9 months ago • 22,259 views<br>See how to install AVG 2014 Virus protection for FREE. Get outstanding basic<br>protection for internet surfing and emailing. Get the<br>HD |   |
|                                          | <b>Best Free Mac Anti-Virus App</b><br>by <b>Tekzilla</b> • 5 months ago • 4,745 views<br>Mike wrote in asking what if OS X had <b>anti-virus programs</b> available. Avast! Free Anti-<br>Virus for Mac is our fav for free OS X                                      | 4 |

# Spyware

- **Spyware** is <u>software</u> that aids in gathering information about a person or organization without their knowledge..., or that asserts control over a computer without the consumer's knowledge.
- Spyware can collect almost any type of data, including <u>personal information</u> like <u>Internet</u> <u>surfing</u> habits, user logins, and bank or credit account information

https://en.wikipedia.org/wiki/Spyware

# Spyware Scanners

- Find and disable spyware, complement antivirus program
- Typically, free and paid versions available
- Can interfere with anti-virus programs
- Only one spyware program can run at a time
- Most popular are Spybot and Malwarebytes

### Spybot Scan Results

| System Scan (Spybot - Search<br>Tasks Associated Tasks Onli |                   | -                                 |              | -              |          |          |                                      |
|-------------------------------------------------------------|-------------------|-----------------------------------|--------------|----------------|----------|----------|--------------------------------------|
| System Scan                                                 |                   | malware                           |              |                |          |          | Show Info                            |
| 🔍 Start a scan                                              | Description       | Location                          | Threat Level | Туре           | Category | Rule#    |                                      |
| Pause scan                                                  | Toolbar.Snap.do   |                                   |              |                |          |          | <b>^</b>                             |
| Stop scan                                                   | Settings          | HKCR\CLSID\{AE07101B-46D4-4A98    | <b>1</b>     | Registry Key   | PUPSC    | B8DD52AF | _                                    |
| U Sup stan                                                  | Settings          | HKCR\CLSID\{AE07101B-46D4-4A98    |              | Registry Key   | PUPSC    | B8DD52AF | -                                    |
| 🂮 Fix selected                                              | User settings     | HKUS\S-1-5-21-3053036278-33289432 |              | Registry Key   | PUPSC    | 8A184072 |                                      |
| Save scan log                                               | IE toolbar        | HKLM\SOFTWARE\Microsoft\Internet  |              | Registry Value | PUPSC    | 2A1CCFF9 |                                      |
|                                                             | IE toolbar        | HKLM\SOFTWARE\Microsoft\Internet  |              | Registry Value | PUPSC    | 2A1CCFF9 |                                      |
| Show previous logs                                          | Macromedia.FlashP | laver Cookies                     |              |                |          |          |                                      |
| 👹 Clean temporary files                                     | Text file         | C:\Users\dvenese\AppData\Roaming\ |              | File           | Tracks   | 6AA61750 |                                      |
| 🛱 Help                                                      | Text file         | C:\Users\dvenese\AppData\Roaming\ |              | File           | Tracks   | 6AA61750 |                                      |
| •                                                           | 🗉 🔽 Text file     | C:\Users\dvenese\AppData\Roaming\ |              | File           | Tracks   | 6AA61750 |                                      |
|                                                             | Text file         | C:\Users\dvenese\AppData\Roaming\ |              | File           | Tracks   | 6AA61750 |                                      |
| Please Donate! 🔅                                            | Text file         | C:\Users\dvenese\AppData\Roaming\ |              | File           | Tracks   | 6AA61750 |                                      |
| If you like free software                                   | Text file         | C:\Users\dvenese\AppData\Roaming\ |              | File           | Tracks   | 6AA61750 |                                      |
| and free support you can<br>maintain this with your         | Text file         | C:\Users\dvenese\AppData\Roaming\ |              | File           | Tracks   | 6AA61750 |                                      |
| donation.                                                   | Text file         | C:\Users\dvenese\AppData\Roaming\ |              | File           | Tracks   | 6AA61750 |                                      |
|                                                             | Text file         | C:\Users\dvenese\AppData\Roaming\ |              | File           | Tracks   | 6AA61750 |                                      |
| Donate now                                                  | ✓ Text file       | C:\Users\dvenese\AppData\Roaming\ |              | File           | Tracks   | 6AA61750 |                                      |
| Hide                                                        | Text file         | C:\Users\dvenese\AppData\Roaming\ |              | File           | Tracks   | 6AA61750 |                                      |
|                                                             | Text file         | C:\Users\dvenese\AppData\Roaming\ |              | File           | Tracks   | 6AA61750 |                                      |
| Details                                                     | Text file         | C:\Users\dvenese\AppData\Roaming\ |              | File           | Tracks   | 6AA61750 |                                      |
| Select a threat in the results list to see details here.    |                   | Scan finished.<br>72 results.     |              |                |          | Start    | ack to overview<br>a scan<br>elected |
| can finished.                                               | 72 results.       | Scan took 22:24 minutes.          |              |                |          |          |                                      |

### **TCP** Ports

- Network services use an established logical TCP port to communicate with a computer
- Similar to a switchboard where two parties are connected

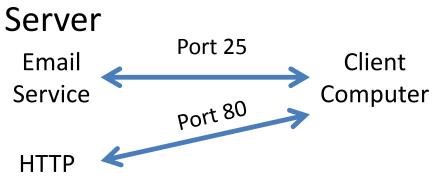

# Port Scanning

- Malicious programs constantly scan
   Internet looking for ports vulnerable to attack
- Firewall programs lock down (X) unused ports and do not respond to scan requests

### Inbound Rules

| Name                                   | Group                       | Profile | Enabled | Action | Over |
|----------------------------------------|-----------------------------|---------|---------|--------|------|
| Performance Logs and Alerts (DCOM-In)  | Performance Logs and Alerts | Private | No      | Allow  | No   |
| Performance Logs and Alerts (DCOM-In)  | Performance Logs and Alerts | Domain  | No      | Allow  | No   |
| Performance Logs and Alerts (TCP-In)   | Performance Logs and Alerts | Domain  | No      | Allow  | No   |
| Performance Logs and Alerts (TCP-In)   | Performance Logs and Alerts | Private | No      | Allow  | No   |
| 🕜 Remote Assistance (DCOM-In)          | Remote Assistance           | Domain  | Yes     | Allow  | No   |
| 🕜 Remote Assistance (PNRP-In)          | Remote Assistance           | Public  | Yes     | Allow  | No   |
| 🕜 Remote Assistance (PNRP-In)          | Remote Assistance           | Domai   | Yes     | Allow  | No   |
| 🕜 Remote Assistance (RA Server TCP-In) | Remote Assistance           | Domain  | Yes     | Allow  | No   |
| 🕜 Remote Assistance (SSDP TCP-In)      | Remote Assistance           | Domai   | Yes     | Allow  | No   |
| 🕜 Remote Assistance (SSDP UDP-In)      | Remote Assistance           | Domai   | Yes     | Allow  | No   |
| 🕜 Remote Assistance (TCP-In)           | Remote Assistance           | Domai   | Yes     | Allow  | No   |
| 🕜 Remote Assistance (TCP-In)           | Remote Assistance           | Public  | Yes     | Allow  | No   |
| 🜑 Remote Desktop - RemoteFX (UDP-In)   | Remote Desktop - RemoteFX   | All     | No      | Allow  | No   |
| 🕼 Remote Event Log Management (NP-In)  | Remote Event Log Manage     | Domain  | No      | Allow  | No   |
| Remote Event Log Management (NP-In)    | Remote Event Log Manage     | Private | No      | Allow  | No   |
| Remote Event Log Management (RPC)      | Remote Event Log Managemen  | t omain | No      | Allow  | No   |
| Remote Event Log Management (RPC)      | Remote Event Log Manage     | Private | No      | Allow  | No   |
| Remote Event Log Management (RPC-EP    | Remote Event Log Manage     | Domain  | No      | Allow  | No   |
| Remote Event Log Management (RPC-EP    | Remote Event Log Manage     | Private | No      | Allow  | No   |

### Example of default firewall rules

## **UPnP** Exposure

- "UPnP is a protocol designed to automatically configure networking equipment without user intervention
- Vulnerable products include webcams, printers, security cameras, media servers, smart TVs and routers
- ... scans show over 23 million devices vulnerable to a remote code execution flaw"

http://nakedsecurity.sophos.com/2013/02/05 /upnp-flaws-turn-millions-of-firewalls-into-doorstops/

### Port Scanner

 Gibson Research Corporation (GRC) has been providing a free online tool to scan your router for open ports for over ten years. This tool is called Shields Up. The UPnP Exposure test will check to see if your router is open to a new router exploit that gives hackers the ability to access and control your router.

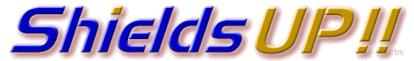

Port Authority Edition – Internet Vulnerability Profiling by Steve Gibson, Gibson Research Corporation.

#### Universal Plug n'Play (UPnP) Internet Exposure Test

This Internet probe sends up to ten (10) UPnP Simple Service Discovery Protocol (SSDP) M-SEARCH UDP packets, one every half-second, to our visitor's current IPv4 address (71.255.254.129) in an attempt to solicit a response from any publicly exposed and listening UPnP SSDP service. The UPnP protocols were **never** designed to be exposed to the public Internet, and **any** Internet-facing equipment which does so should be considered defective, insecure, and unusable. Any such equipment should be disconnected immediately.

Your equipment at IP: 71.255.254.129 Is now being queried: THE EQUIPMENT AT THE TARGET IP ADDRESS DID NOT RESPOND TO OUR UPnP PROBES! (That's good news!)

### Server Port Test

| WhatsMyIP.org   Server Port Tes | t - Google Chrome                                                          |                  |                                |
|---------------------------------|----------------------------------------------------------------------------|------------------|--------------------------------|
| ← → C 🗋 www.what                | smyip.org/port-scanner/server/                                             |                  | ☆ 😀 😋 🎝 🗶 🗉                    |
| 🗰 Apps [ Suggested Sites [      | ) Amazon.com – Onli 🗋 HP - See What's Hot 📋 HP Games 📑 Web Slice Gallery ( | Bookmarks        |                                |
| <b>K</b>                        | Serv                                                                       | ver Port Test    |                                |
| Networking Tools                | Home / Port Scanners / Server Ports                                        |                  | ke 482 <b>¥Tweet 36 8+1 43</b> |
| More Info About You             | Home / Fore scamers / server Fores                                         |                  |                                |
| Port Scanners                   |                                                                            |                  | Re-Scan                        |
| Traceroute                      | Progress: 10                                                               | 0%               | Re-Scan                        |
| HTTP Compression                | Application                                                                | Port             | Status                         |
| Ping                            | FTP                                                                        | 21               | Timed-Out                      |
| WHOIS & DNS                     | SSH                                                                        | 22               | Timed-Out                      |
| Website Ranking                 | Telnet                                                                     | 23               | Timed-Out                      |
| IP Location                     | Mail [SMTP]                                                                | 25               | Timed-Out                      |
| HTTP Headers                    | DNS                                                                        | 53               | Timed-Out                      |
|                                 | Web Server [HTTP]                                                          | 80               | Timed-Out                      |
| Text Related Tools              | Mail [POP]                                                                 | 110              | Timed-Out                      |
| Short URL Machine               | netbios                                                                    | 137              | Timed-Out                      |
| HTML Characters                 | netbios                                                                    | 138              | Timed-Out                      |
| String to Timestamp             | netbios                                                                    | 139              | Timed-Out                      |
| Hash Generator                  | Mail [IMAP]<br>Web Server [HTTPS]                                          | 143<br>443       | Timed-Out<br>Timed-Out         |
| • WhatsMyIP.org Serhtm          |                                                                            | WP-DodgeCyberpdf | Show all downloads ×           |

http://www.whatsmyip.org/port-scanner/

## **Application Port Test**

| WhatsMyIP.org   Application Po | rt Test - Google Chrome                                                    |                 |                   |                 |
|--------------------------------|----------------------------------------------------------------------------|-----------------|-------------------|-----------------|
|                                | smyip.org/port-scanner/apps/                                               |                 | 🔂 🥝 🚱             | 🏓 🔒 🗶 🗏         |
| 👯 Apps 🎧 Suggested Sites 🗋     | ) Amazon.com – Onli 🗋 HP - See What's Hot 🗋 HP Games 🗋 Web Slice Gallery 🧰 | Bookmarks       |                   |                 |
| <u>ко</u> л                    | Applica                                                                    | tion Port Test  |                   |                 |
| Networking Tools               | Home / Port Scanners / Application Ports                                   |                 | Like 482 Tweet 36 | <b>8+1</b> 143  |
| More Info About You            |                                                                            |                 | 402               |                 |
| Port Scanners                  |                                                                            |                 | Re-Sca            |                 |
| Traceroute                     | Progress: 100%                                                             | 6               | Re-Sta            |                 |
| HTTP Compression               | Application                                                                | Port            | Status            |                 |
| Ping                           | TCP/IP Printer Sharing                                                     | 515             | Timed-Out         |                 |
| WHOIS & DNS                    | TCP/IP Printer Sharing                                                     | 631             | Timed-Out         |                 |
| Website Ranking                | Apple Remote Desktop                                                       | 3282            | Timed-Out         |                 |
| IP Location                    | Windows Remote Desktop                                                     | 3389            | Timed-Out         |                 |
|                                | AOL Instant Messenger [AIM]                                                | 5190            | Timed-Out         |                 |
| HTTP Headers                   | Yahoo Instant Messenger                                                    | 5050            | Timed-Out         |                 |
| Text Related Tools             | Yahoo IM File Transfer                                                     | 4443            | Timed-Out         |                 |
| Short URL Machine              | MSN Messenger                                                              | 1863            | Timed-Out         |                 |
| HTML Characters                | MSN Messenger File Transfer                                                | 6891            | Timed-Out         |                 |
| String to Timestamp            | MSN Messenger App Sharing                                                  | 1503            | Timed-Out         |                 |
|                                | PC Anywhere                                                                | 5631            | Timed-Out         |                 |
| Hash Generator                 | PC Anywhere                                                                | 5632            | Timed-Out         |                 |
| Text Case Changer              | VNC                                                                        | 5900            | Timed-Out         |                 |
| O WhatsMyIP.org Aphtm          | VhatsMyIP.org Serhtm V toosing_your_passpdf V Tobler                       | natic-Unlovepdf | Show a            | all downloads × |

### Peer to Peer Port Test

| 😨 WhatsMyIP.org   P2P Port Test - ( | Google Chrome                                                       |                                                  |                            |
|-------------------------------------|---------------------------------------------------------------------|--------------------------------------------------|----------------------------|
| ← → C 🗋 www.whats                   | smyip.org/port-scanner/p2p/                                         |                                                  | ☆ 🥹 💁 🔋 🛓 =                |
|                                     | Amazon.com – Onli 🕒 HP - See What's Hot 🕒 HP Games 🕒 Web Slice Gall | lery 🦳 Bookmarks                                 |                            |
|                                     | P                                                                   | P2P Port Test                                    |                            |
| Networking Tools                    | Home / Port Scanners / P2P Ports                                    |                                                  | Like 482 Tweet 36 8+1 143  |
| More Info About You                 | nome/ Port Scamers / F2F Forts                                      |                                                  | Like 1482 5 1101 05 6 1 10 |
| Port Scanners                       |                                                                     |                                                  |                            |
| Traceroute                          | Progress                                                            | s: 100%                                          | Re-Scan                    |
| HTTP Compression                    | Application                                                         | Port                                             | Status                     |
| Ping                                | USENET                                                              | 119                                              | Timed-Out                  |
| WHOIS & DNS                         | Direct Connect                                                      | 375                                              | Timed-Out                  |
| Website Ranking                     | Direct Connect                                                      | 425                                              | Timed-Out                  |
| IP Location                         | Kazza, FastTrack                                                    | 1214                                             | Timed-Out                  |
|                                     | DC++                                                                | 412                                              | Timed-Out                  |
| HTTP Headers                        | DC++                                                                | 1412                                             | Timed-Out                  |
| Text Related Tools                  | DC++                                                                | 2412                                             | Timed-Out                  |
| Short URL Machine                   | eDonkey                                                             | 4661                                             | Timed-Out                  |
| HTML Characters                     | eDonkey                                                             | 4662                                             | Timed-Out                  |
| String to Timestamp                 | eDonkey                                                             | 4665                                             | Timed-Out                  |
| Hash Generator                      | Hotline Server                                                      | 5500                                             | Timed-Out                  |
|                                     | Gnutella, LimeWire, Acquisition                                     | 6346                                             | Timed-Out                  |
| Text Case Changer                   | BitTorrent                                                          | 6881                                             | Timed-Out                  |
| WhatsMyIP.org Aphtm                 | * 💿 WhatsMyIP.org Serhtm * 🄁 choosing_your_passpdf * 🔁              | Problematic-Unlovepdf 🕴 🄁 EsetWP-DodgeCyberpdf 🎽 | Show all downloads ×       |

### How to Harden Your Browser

- Browser plugins
- Browser settings

### **Browser Strategy**

- One of the main avenues for infection
- Use of plugins can restrict functionality on many websites, cookies or Javascript may be required
- Many plugins have overlapping functionality
- Recommendation is to use a locked down Chrome as default browser and IE when compatibility problems encountered
- Beware request to install plugins when web surfing
- Use a non-administrative account when browsing
- Install latest product version
- Check site reputation at webutation.com. Beware if no information available

61

### Web of Trust

i remove it downlo 🗙 🛛 <mark>8</mark> ransomware removal tool 🗙

https://www.google.com/webhp?sourceid=chrome-instant&ion=1&espv=2&ie=U

#### 🛿 Bookmark Manager 🛛 📋 Bookmarks

Ransomware Intection. Many of these websites are focused on promote and ...

#### FBI Moneypak Ransomware - from Wiki-Security, a source ... o

#### www.wiki-security.com/wiki/Parasite/FBIMoneypakRansomware/ -

Learn how to detect and **remove** FBI Moneypak **Ransomware** on your PC. ... future spyware attacks, we recommend you buy SpyHunter's spyware **removal tool**, ....

#### How to Remove Cryptorbit Ransomware (Removal Solved ... O

#### www.malwareexperts.com > ransomware \*

Feb 5, 2014 - Learn how to remove Cryptorbit Ransomware from a Windows Vista, 7,

... to disarm this self-preservation tool that Cryptorbit Ransomwarehas.

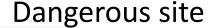

#### Remove Ransomware Virus. o

Ad www.spywareremove.com/ -

How to Remove Ransomware Malware. Ransomware Removal Instructions. Remove Mysearchdial Virus - Remove Ukash Virus. - Remove Redirect Virus

#### Best 10 Virus Removers

Ad www.top10antivirussoftware.com/Removal -

Compare Top 10 Security Software. Protect Your PC Against Viruses Now

#### Removal Of Ransomware

Ad www.wow.com/Removal+Of+Ransomware </br>

Search for Removal Of Ransomware Look Up Quick Results Now!

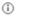

### Standard user

Standard account users can use most software and change system settine image to not affect other users or the security of the computer.

### Administrator

Administrators have complete access to the computer and can make any desired changes. Base on notification settings, administrators may be asked to provide their password or confirmation before making changes that affect other users.

We recommend that you protect every account with a strong password.

Why is a standard account recommended?

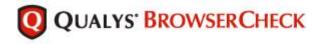

Los Year Higtory Bookman's Joch Her

### Check your browser.

Qualys BrowserCheck will perform a security analysis of your browsers and plugins, and will run several system checks including the Top4 Security Controls.

#### **Install Plugin**

Scan without installing plugin

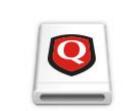

Check your browser and system security

Click the "Install Plugin" button to enable fast, safe scanning.

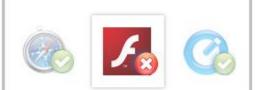

### Find vulnerabilities at the click of a button

Scan and view all security issues in an easy-to-understand detailed list.

|   | Fix It                     |
|---|----------------------------|
|   | Take charge of any         |
|   | issues found               |
| F | ollow recommended steps to |

### Browser Plug-ins for Security/Privacy

- Plug-in, a program that works as extension to a browser such as Chrome, Internet Explorer, or Firefox
  - Recommended Chrome Plug-ins:
    - **Ghostery** summarizes ad networks and tracking scripts on any given site
    - **KB SSL Enforcer** ensures a secure connection (SSL) is used when available
    - AdBlock Plus blocks pop-up ads
    - Web of Trust provides site safety rating
    - (Optional) ScriptSafe prevents javascript from running without permission

## **Chrome Browser Settings**

- Modify Adobe flash player settings to make sure that third-party flash cookies are disabled
- Remove Java plugin if installed
- For privacy concerns use an anonymous browser such as startpage
- Set option for do not track (voluntary request of limited value)

### **Chrome Browser Settings**

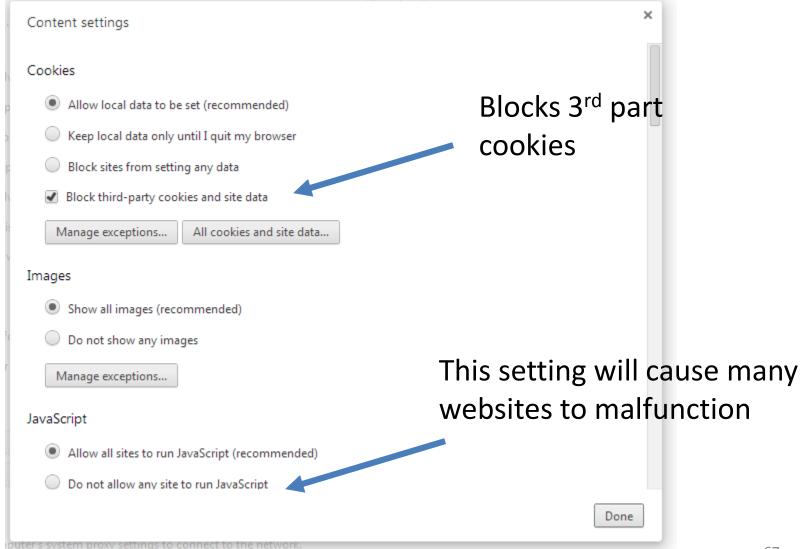

### Resources

- Sites of major anti-virus vendors (many offer free virus removal tools, security guides)
  - Norton, McAfee, F-Secure, Kaspersky
- <u>us-cert.gov/</u>, current security threats, critical updates
- Internet IP lookup
  - www.geobytes.com/lpLocator.htm
  - www.whatismyip.com/ip-addresslookup/

### Reviews/Downloads of Security Software

- CNET.com, large repository (contains free software that often includes potentially unwanted software (PUPs) e.g., browser hijacker: conduit.com
- Check reputation of free programs before installing
- <u>pcmag.com</u>, software reviews, downloads
- sourceforge.net:, wide array of open source geared to computer professionals, server environments

5 UPnP flaws turn millions C × 🛛 💈 sourceforge - Google Sear 🗴 5 Download Free Windows 5 × leS × sourceforge.net/directory/security-utilities/os:windows/freshness:recently-updated/ 1anager 📋 Bookmarks nome / browse / security & otilities Staff Picks Q Search Advanced 🍄 E FileZilla Filters OS: Windows 🕷 Freshness: Recently updated \* GroundWork Monitor Comr Sort By: Most Popular 💲 Security & Utilities 2 Hydrogen Archiving Showing page 1 of 52. iText®, a JAVA PDF library Security FileZilla The free FTP solution 0 File Transfer Protocol 553,323 weekly downloads iTextSharp, a .NET PDF lib (FTP) Anti-Spam SMTP Proxy Server Power (UPS) JSToolNpp The Anti-Spam SMTP Proxy (ASSP) Server project aims to create an o... {js} @SSP 0 290,672 weekly downloads Terminals Little cms color engine Log Analysis Scrollout F1 email gateway Secure email servers easy SCROLL' 0 Log Rotation OGRE (O-O Graphics Rend 152,168 weekly downloads File Management Apache OpenOffice KeePass Password Safe KeePass - A free open source password manager. 0 106,269 weekly downloads Pandora FMS: Flexible Mo ophcrack Pinguy OS Ophcrack is a Windows password cracker based on a time-memory t... 0 69,371 weekly downloads X PostBooks ERP, accountin WinMerge Windows visual diff and merge for files and directories 0 TigerVNC 38,678 weekly downloads

## How to Find Utilities, Security Guides, Security help

- Google and youtube are your friends
  - "anti virus reviews"
  - "browser hardening"
  - "malware removal guide"
  - "free anti virus software"
  - "spyware removal"
  - "best password practices"

# **Guides for Malware Removal**

- How to Know If Your
   Computer Is Infected
- Best Computer Security Sites
- Clean 64-bit machine
- Elitekiller
- Select Real Security
- Majorgeeks other
- Bleepingcomputer
- Geeks to Go

- Deletemalware
- Remove-Malware.com
- overclock.net
- MakeUseOf
- Where malware hides?
- How to remove a virus when your computer won't work
- How to Remove a Rootkit from a Windows System
- Kaspersky

### Malware removal tools can damage systems

### Ransomware Removal

- Kaspersky Windows
   Unlocker Banner Removal
- Fsecure labs global/removal-instructions
- Bitdefender
- Symantec
- Norton

• Try windows restore to rollback before ransomware installed

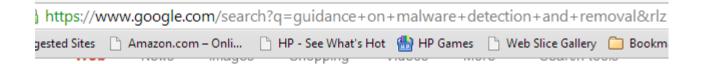

About 16,200,000 results (0.45 seconds)

### Microsoft resources and guidance for removal of malware a...

support.microsoft.com/kb/2671662 Microsoft Corporation Microsoft resources and guidance for removal of malware and viruses. Print ... The scan is free and will detect and remove many of the issues that customers ...

### Free Malware Removal Tool | Anti-Malware Scan Software ...

www.microsoft.com/.../pc.../malware-removal.asp... 
Microsoft Corporation
The Malicious Software Removal Tool is used for malware removal. Stay up-to-date
with anti-malware software to protect your Windows computer and remove malware. ...
Get password guidance. Create stronger passwords · Help protect your ...
Download Malicious Software ... - Malware families cleaned by ... - Win32/Simda

### Spyware Removal Guide - Gizmo's Tech Support Alert

https://www.techsupportalert.com/content/spyware-removal-guide.htm Oct 26, 2013 - This malware removal guide provides guidance on how to remove ... you attempt to remove malware from your computer, but also scan the disk ...

### [PDF] MALWARE REMOVAL GUIDE Malware Detection and ...

www.inf.ed.ac.uk/.../MalwareRem... 
United States Department of Education
MALWARE REMOVAL GUIDE. Malware Detection and Removal on Windows. There
are a number of free tools that can help with this. None of them are perfect, ...

### Rootkit and malware detection and removal guide

www.computerweekly.com/.../Rootkit-and-malware-d... 
Computer Weekly

are\_re....pdf

Free Virus Removal ....htm

### YouTube

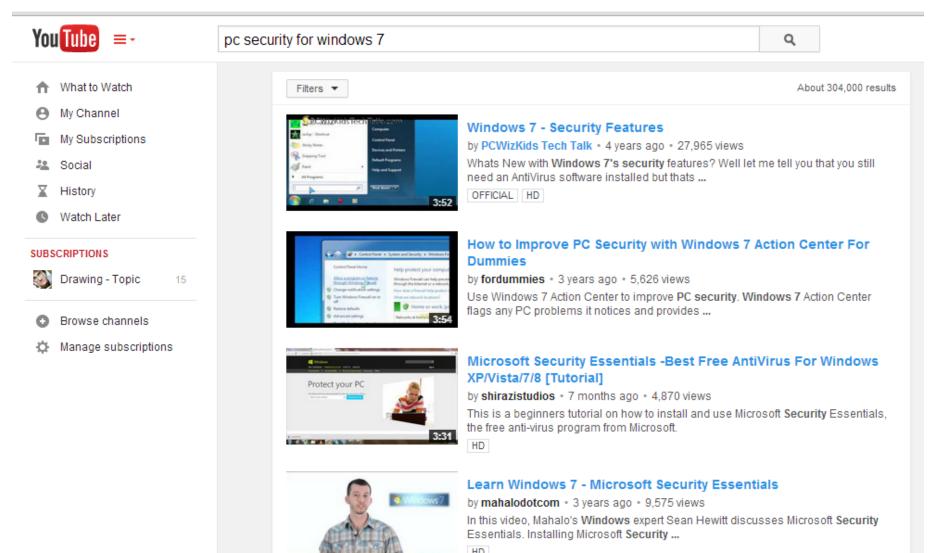

## **Browser Hardening Guides**

- cert.org/historical/tech\_tips/securing-webbrowser-index.cfm
- insanitybit.com/2012/06/02/the-definitiveguide-for-securing-chrome/
- techsupportalert.com/content/how-hardenyour-browser-against-malware-and-privacyconcerns.htm

### **Anonymous Browsing**

#### DOWNLOADS

### **Tor Browser Bundle**

★ REVIEW

**■ PRODUCT SPECS** 

| Status          | 2             |                  |              |  |
|-----------------|---------------|------------------|--------------|--|
|                 | Connected     | to the Tor netwo | rk!          |  |
| Vidalia Shortcu | ts            |                  |              |  |
|                 | Tor           | Setup F          | telaying     |  |
|                 | a             | ō                |              |  |
| View            | / the Network |                  | lew Identity |  |
| 🔜, Bandwidt     | h Graph 🛛 🔞   | Help 🧃           | About        |  |

# Sign in my Dentist's Office

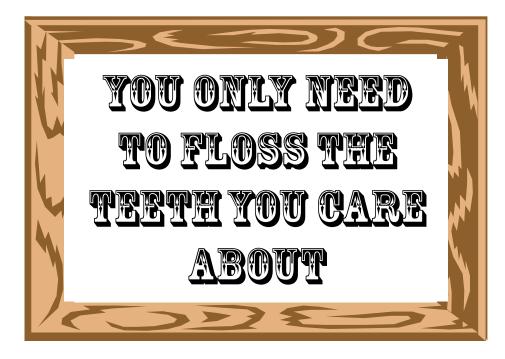

# My Version

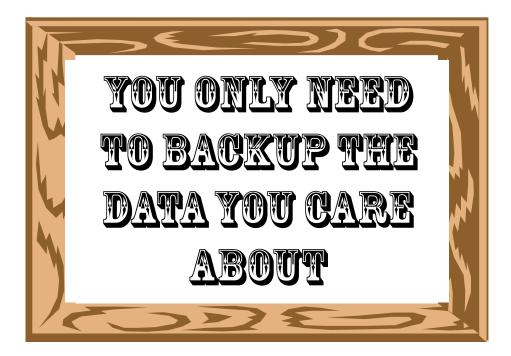

A backup is your best protection against file loss or corruption

### **How to Backup**

- Local media: CD/DVD, external/internal hard drive, paper
- Another computer
- Cloud service
- Network or directly connected device

### What to Backup

- Emails
- All or selected files, videos, music, photos
- Settings, such as bookmarks
- Image of entire disk, includes installed programs

### **Backup Strategy**

- On set schedule e.g., daily, weekly
- File synchronization
- One or multiple data copies
- Off-site storage
- Restoration procedure

### Don't let this be you

## **Recommended Backup Strategy**

- Use external disk drives, 1TB available for \$80
- One drive contains a disk image of computer hard drive
  - Allows for easy restore
- Two external disk drives that contain copies of all files of value
- Consider storing a file backup at another location